## unicode - utf-8 alt-codes

- · https://www.sttmedia.de/unicode
- · utf-8 zeichentabelle
- · angepasst

## alt-codes

alle möglichen und unmöglichen, z.b. Ø,

- · babelmap
- keyboard layout manager
- · auf laptops ohne nummernblock: angeblich über die Fn-taste

 $1/2$ 

## unicode

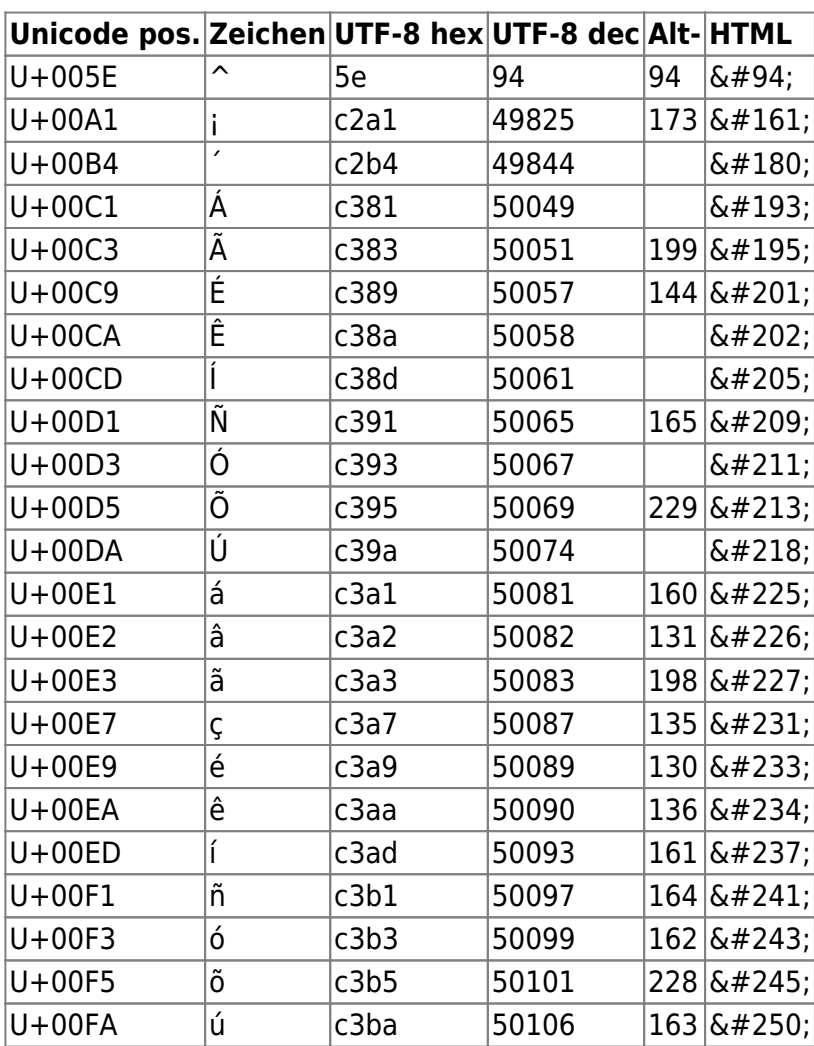

· https://www.sttmedia.de/unicode-eingabe

· unicode blocks auch mathematik usw

From: <http://dw.hutmachergass.de/>- **Stephans dokuwiki**

Permanent link: **<http://dw.hutmachergass.de/doku.php?id=stephan:public:unicode>**

Last update: **202011231035**